# Numerical Descriptions of Data

**Measures of Center**

Mean 
$$
\bar{x} = \frac{\sum x_i}{n}
$$

 $x = data$  values  $n =$ sample size

 $\text{Excel:} = \text{average}$  ( )

## **Weighted mean**

$$
\bar{x} = \frac{\sum (x_i * w_i)}{\sum w_i}
$$

 $x_i = i$ <sup>th</sup> data value  $w_i$  = weight of the i<sup>th</sup> data value

 $Median = data value in middle of ordered array$ 

Excel:  $=$  median ()

 $Mode = most frequently occurring value$ 

Excel: =mode ( )

Unimodal – 1 mode Bimodal – 2 mode Multimodal – more than 2 modes

## Determining the most appropriate measure of center:

1. For qualitative data, the mode should be used

2. For quantitative data the means should be used, unless the data set contains outliers or is skewed

3. For quantitative data sets that are skewed or contain outliers, the median should be used

## Properties of the mean

- 1. Most familiar and widely used
- 2. Its value is affected by every value in the data set
- 3. Is not necessarily a value in the data set
- 4. Appropriate choice for quantitative data with no outliers

## Properties of the median

- 1. Easy to compute by hand
- 2. The middle number of the ordered data set
- 3. Only determined by middle values of a data set, and not affected by extreme numbers
- 4. Useful measure of center for skewed distributions
- 5. Is not necessarily a value in the data set

Properties of the mode

- 1. A data set does not have to have a mode
- 2. A data set can have more than one mode
- 3. If a mode exists for a data set, the mode is a value in the data set
- 4. Not affected by outliers in the data set
- 5. Only measure of center appropriate for qualitative data

## **Measures of Dispersion**

Range- difference between the largest data value and the smallest data value

 $\bar{x}$  = sample mean  $n =$ sample size

## **Population Variance**

$$
\sigma^2 = \frac{\sum (x_i - \mu)^2}{N}
$$
  $\mu$  = population mean  
N = population size

Excel: =var( )

## **Sample Variance**

$$
s^2 = \frac{\sum (x_i - \bar{x})^2}{n-1}
$$

Excel:  $=var()$ 

## **Population Standard Deviation**

$$
\sigma = \sqrt{\frac{\sum (x_i - \mu)^2}{N}}
$$

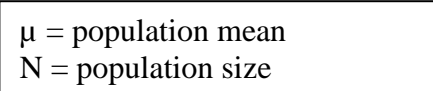

Excel:  $=$ stdev( $)$ 

## **Sample Standard Deviation**

$$
s = \sqrt{\frac{\sum (x_i - \bar{x})^2}{n - 1}}
$$

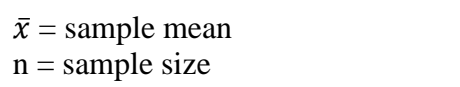

Excel:  $=$ stdev  $()$ 

## **Applying the Standard Deviation**

Coefficient of Variation (CV)

**Sample CV**

Sample CV =  $\mathcal{S}_{0}$  $\bar{\chi}$  $\bar{x}$  = sample mean  $s =$ sample standard deviation

**Population CV**

 $Population CV =$  $\sigma$  $\mu$ \* 100  $\vert \mu =$  population mean  $\sigma=\emph{ population standard deviation}$ 

## **Standard deviation for Grouped Data**

$$
S = \sqrt{\frac{n[\sum (f * x^2)] - [\sum (f * x)^2]}{n(n-1)}}
$$
\n
$$
\begin{array}{|l|}\n n = sample size \\
f = frequency \\
x = midpoint between classes\n\end{array}
$$

## **Empirical Rule (bell shaped):**

Approximately 68% of data lies within 1 standard deviations of the mean Approximately 95% of data lies within 2 standard deviations of the mean Approximately 99.7% of the data lies within 3 standard deviations of the mean

Example:

number of standard deviations of the mean 
$$
=
$$
  $\frac{x - \mu}{\sigma}$   $\begin{vmatrix} x = \text{data value} \\ \mu = \text{mean} \\ \sigma = \text{standard deviation} \end{vmatrix}$ 

## **Chebyshev's Theorem:**

The proportion of data that lies within k standard deviations of the mean is at least  $1 - \frac{1}{\hbar}$  $\frac{1}{k^2}$  for  $k>1$ 

Example: when  $k = 2$  at least  $1 - \frac{1}{2}$  $\frac{1}{2^2}$  = 3/4 = 75% of the data lies within 2 standard deviations of the mean.

#### **Proportions:**

Measure the fraction of a group that possesses some characteristics

#### **Population Proportion**

 $p=\frac{x}{y}$  $\boldsymbol{N}$ 

 $x =$  number that possesses characteristics  $N =$  population size

**Sample Proportion**  $\hat{p}=\frac{x}{x}$  $\boldsymbol{n}$ 

 $x =$  number that possesses characteristics  $n =$ sample size

#### **Measures of Relative Position**

**Percentile**

 $\ell = n *$  $\boldsymbol{P}$ 100

 $\ell =$  location of the Pth percentile  $n =$ sample size

If  $\ell$  is decimal  $\rightarrow$  round to next larger integer If  $\ell$  is whole number  $\rightarrow$  the percentile's value is the mean of the value in that location and the one in the next largest location

Step 1: form ordered array from smallest to largest Step 2: solve equation Step 3: *ℓ* rules above

#### **Percentile of data value x**

*percentile of* 
$$
x = \frac{number\ of\ data\ values < x}{total\ number\ of\ data\ vales} * 100
$$

Always round up

## **Quartiles**

1. Order the data set 2. Find the median,  $Q_2$  first 3. Use the median to divide data set into 2 parts. If data set is odd, include the median in each half, if data set is even, do not include median in each half 4.  $Q_1$  is the median of lower half

5.  $Q_3$  is the median of upper half

## **Five-Number Summary**

Min,  $Q_1, Q_2, Q_3$ , Max

#### **Box plot:**

Is a graphical summary of the central tendency, the spread, the skewness, and the potential existence of outliers. Constructed from the five-number summary above

#### **Box and Whiskers Plot:**

Box refers to a box that is between  $Q_1$  and  $Q_3$ , whiskers extend to reach the min and max

## **Interquartile Range**

 $Q_3 - Q_1$ 

Created by: Megan Krou Spring 2017 **STUDENT LEARNING ASSISTANCE CENTER (SLAC)** Texas State University

## **Outlier**

If it is at least 1.5 times the interquartile range above the  $75<sup>th</sup>$  percentile or 1.5 times the interquartile range below the  $25<sup>th</sup>$  percentile.

## **Z – Score**

Transforms a data value into the number of standard deviations that value is from the mean, measure of relative position, with respect to the mean and variability

$$
z = \frac{x - \mu}{\sigma}
$$

data value µ = mean  $\sigma$  = standard deviations

Excel to find area to the left of the z-value:  $=$  normdist(x,  $\mu$ , $\sigma$ , 1 or 0)  $1=$  if want everything less than and equal to x  $0 =$  if want exactly x

Excel to find the z value given the area to left of the z value:  $=$  normsinv(area to left of z)

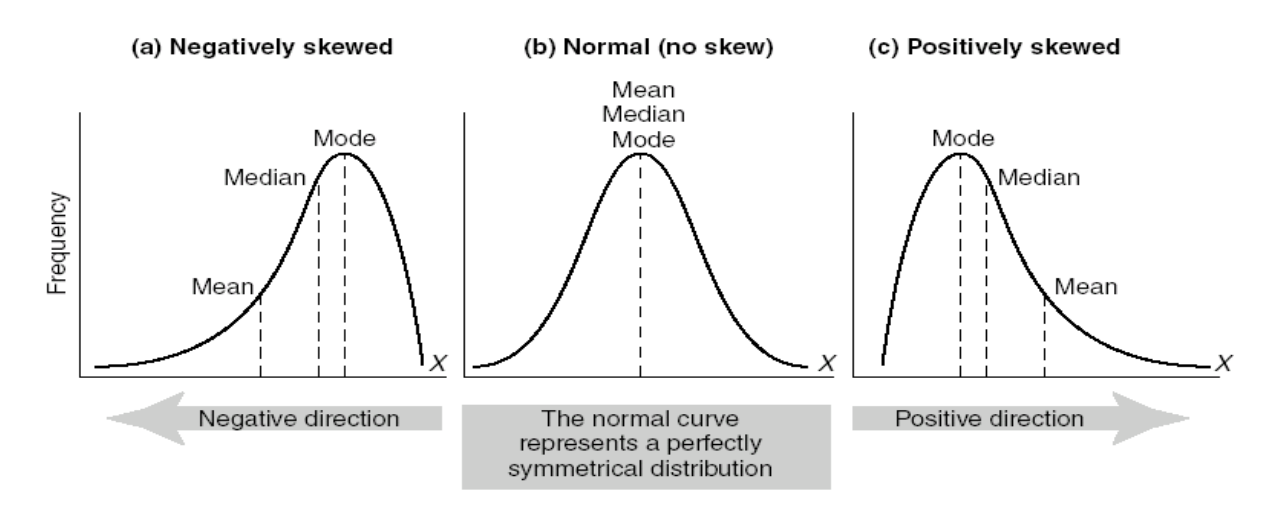

#### **FIGURE 15.6** Examples of normal and skewed distributions